## **STARTING YOUR OWN TELEVISION CHANNEL**

#### **PART- I**

*Ownership of any media has its own glamour and ideas of 'power' associated with it. But is it the same as or as easy as starting a new business? Sudeep Malhotra, a veteran of the satellite & cable television industry*

*with over 25 years of industry experience under his belt, demystifies the process and takes a look at how to go about doing this!*

When satellite television started in India in the early 90s, there was just Doordarshan to fill the TV screens in the country. Broadcast from local terrestrial transmitters placed in major cities across the country, it provided us with the standard 6 to 8 hours of programs daily, with the weekly 'Chitrahaar' and 'Phool Khile Hain Gulshan Gulshan' thrown in for good measure. The biggest attraction was the Sunday Hindi Feature Film! While Doordarshan still continues to do what it does best – now on a 24 hour basis; the chitrahaar music program has

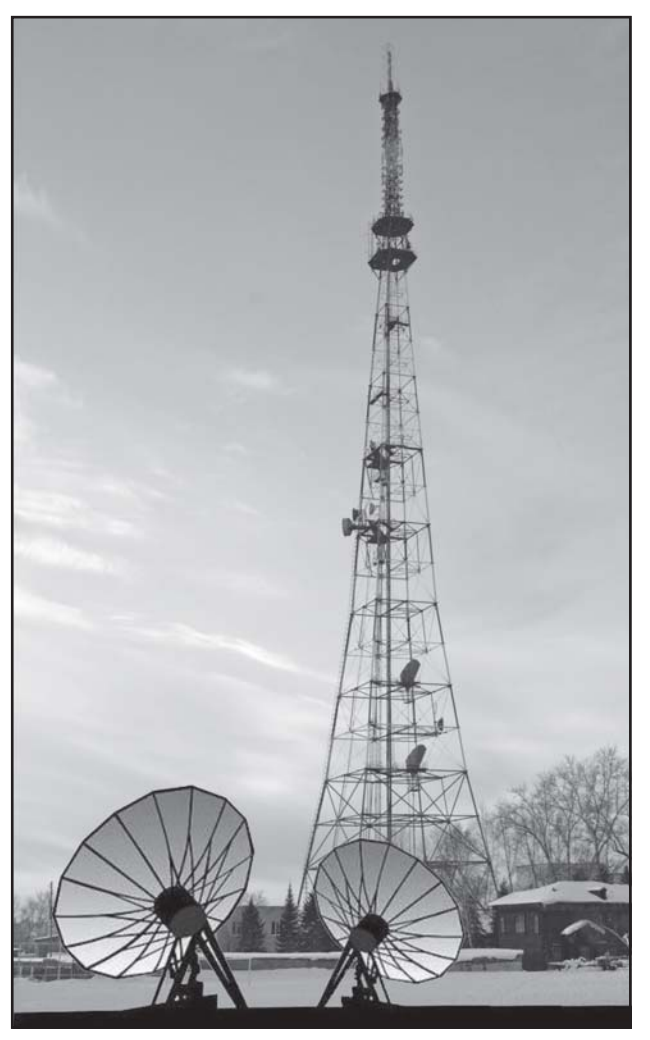

अपने टेलीविजन चैनल की शुरूआत करें

#### $4T - 1$

किसी भी मीडिया के स्वामित्व का अपना प्रभाव होता है और इसके साथ विचारों की शक्ति जूड़ी होती है।लेकिन क्या यह ऐसा ही होता है या फिर यह नये विजनेस को शुरू करने जैसा आसान होता है? सैटेलाइट व केवल टेलीविजन उद्योग के वरिष्ठ और अपने पास 25 वर्ष से अधिक के उद्योग

> का अनभव रखने वाले सुदीप मल्होत्रा इस पूरी प्रक्रिया को आसान बनाते हुए नये चैनल शुरू करने के विषय में एक नजर डाल रहे हैं!

90 के पारंभ में भारत में जब सैटेलाइट टेलीविजन शुरू हुआ तो उस समय देश में टीवी स्क्रीन को भरने के लिए एकमात्र दुरदर्शन ही था। देशभर में प्रमुख शहरों में स्थित स्थानीय टेरस्टियल टांसमीटर से प्रसारण करते हए यह प्रतिदिन  $\boldsymbol{6}$ से 8 घंटे कार्यक्रम पदान कर रही थी. जिसपर सप्ताहिक 'चित्रहार $^{\prime}$ व 'फल खिले हैं गलशन गलशन' लोगों का मनोरंजन करते थे । सबसे बड़ा आकर्षण का केंद्र रविवार का  $\widehat{\mathsf{R}}$ ंदी फीचर फिल्म था!

हालांकि दूरदर्शन अभी भी जो सबसे अच्छा हो सकता है वह कर रही है. लेकिन अब वह  $24$ घंटे पसारण कर रही है. चित्रहार म्यूजिक कार्यक्रम ने कई 24 घंटे

SATELLITE & CABLE TV 33 ANIJARY 2010

sprouted several 24-hour music channels and the start interview programs have their own full time channels in Zoom TV, Bollywood Masala and E24! In the meantime, hundreds of privately owned television channels have sprouted in the past 15 years.

There are now close to 500 satellite delivered channels targeting India today that are registered with the Information & Broadcasting Ministry of the Government of India; either with a License to uplink signals from India or under the Downlink Policy of

India. There are another 800 odd channels that are beamed from other neighboring countries in every conceivable language available for any enthusiast with a dish.

Is there place for more?

Yes !! At last count almost 150 more channels await the grant of permission to launch their services in the country.

The next series of successful channels in India will probably be the niche channels – catering to specific small target groups. The popularity of these channels, as well as their success, will increase proportionately with the increase in the digitization process of the cable networks and increased penetration of DTH in the country.

So lets say that you have thought it over, looked at all of the pitfalls and want to now start a satellite channel of your own!!

Where do you start?

Of course, you have first to decide what type of channel you are interested in. A general entertainment channel? ….. Or a news channel, perhaps a music channel… or even a childrens **म्यूजिक प्रसारित करने वाले व साक्षात्कार कार्यक्रम प्रसारित करने वाले** पूर्णकालिक चैनल जम टीवी, बॉलीवड मसाला व ई24 का मार्गदर्शन किया। इस बीच पिछले 15 वर्षों के दौरान निजी कंपनियों द्वारा प्रवर्तित सैकडों चैनल की शरूआत हई।

आज भारत को लक्ष्य करके लगभग 500 सैटेलाइट द्वारा प्रस्तुत चैनल हैं जो कि सूचना व प्रसारण मंत्रालय के साथ या तो भारत से <u>सिगनलों की अपलिंकिंग या फिर भारत की डाउनलिंकिंग नीति के तहत</u> लाइसेंस के साथ पंजीकत हैं।

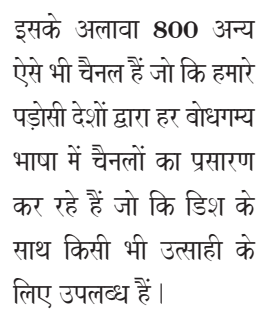

क्या और अधिक के लिए कोई जगह है $?$ 

जी हां $\ldots$ !! पिछली गणना में लगभग 150 से अधिक चैनल, देश में अपनी सेवा के लॉन्च की अनुमति दिये जाने का इंतजार कर रहे हैं।

भारत में सफल चैनलों की सूची में अगली श्रृंखला संभवतः

विशिष्ट चैनलों की थी जो कि खास छोटे गुप को लक्ष्य करते हैं ।इन चैनलों की लोकप्रियता के साथ–साथ उनकी सफलता, केवल नेटवर्कों के डिजिटाइजेशन पक्रिया में तेजी और देश में डीटीएच की बढती उपस्थिति के साथ बढ़ती गयी।

तो अब कहें कि आपने इसके ऊपर सोच विचार किया. सभी <u>पक्षों पर नजर डाल लिया और अपने खद का सैटेलाइट चैनल शरू करना</u> त्वाहते हैं $\Pi$ 

#### आप कहां से शुरू करेंगे?

<u>निश्चित रूप से आपको पहले यह निर्णय करना होगा कि</u> आपको किस तरह के चैनल में रूचि है।एक मनोरंजन चैनल में?  $\dots$  या एक समाचार चैनल में. शायद म्यजिक चैनल में या फिर

channel or some other niche channel – perhaps food, adventure sports, golf, sailing, home & gardening, shopping, etc… there are hundreds of topics to choose from!

Then having done that, decide on a name – catchy and appropriate to the type of content the channel will provide. Run through the lists of channels available, that will give you an idea. (you can also check channels on the magazine website at www.scatmag.com in the 'Industry Links' section).

Then decide where you want to base it. Where the offices will be located and whether you will be able to employ qualified manpower to run the specific functions of the channel. Creative Head for the

content, scheduling programming, post production, graphics and editing of inhouse programs – the city where you locate should have all of this pool of talent – or else you would have to offer great salaries to attract talent from other cities! Bombay, Delhi are the most popular if you are going to do a Hindi or English entertainment channel.

However do keep in mind that establishment costs in these two cities can be quite high. with office rent and services being expensive. The consolation is that since there are so many production houses, talent is easily available and potential advertisers are round every corner.

Bear in mind that if you are wanting to do a regional

language channel, the best place to locate it will be in the state where that language is spoken, preferably in the capital of the state or in a city close to the capital. Of course if you are a News channel, then the capital is the ONLY place you have to be with bureaus in each of the district headquarters of the state!

That's where the similarity with starting any other business will end!

वच्चों के चैनल में या किसी अन्य विशिष्ट चैनल–शायद खाना. गोल्फ. नौकायन, घर और बागवानी, शॉपिंग आदि... चुनाव के लिए सैकडों  $a \overrightarrow{a}$ 

हसको करने के बाद अब नाम का फैसला करें–जो कि चैनल द्वारा प्रसारित किये जाने वाले कार्यक्रम की तरह उपयक्त और आकर्षक होनी चाहिए।उपलब्ध चैनलों की सूची पर नजर डालें जो कि आपको विचार प्रदान करेगा। (आप पत्रिका के वेबसाइट www.scatmag.com में उद्योग लिंक पर भी चैनल की जांच कर सकते हैं)

फिर यह निणय करें कि आप कहां से शरू करेंगे |इसका कार्यालय कहां स्थित होगा और क्या आप चैनल के विशिष्ट

> कार्यकलापों के लिए योग्य कर्मचारियों की नियक्ति कर सकते हैं।कार्यक्रम के लिए क्रिएटिव प्रमख, सेडेयलिंग व प्रोग्रामिंग, पोस्ट प्रोडक्शन. ग्राफिक्स व इन हाउस कार्यक्रमों की एडिटिंग-शहर जहां से आप सेवा शुरू करना चाहते हैं वहां इन प्रतिभाओं को होना चाहिए–या फिर आप आकर्षक वेतन का ऑफर करके अन्य शहरों से पतिभाओं को लायेंगे! यदि आप हिंदी या अंगेजी मनोरंजन चैनल चाहते हैं तो बंबई व दिल्ली आपके लिए सबसे उपयुक्त होंगे।

> हालांकि इस बात को ध्यान में रखें कि इन शहरों में कछ भी स्थापित करना काफी महंगा हो सकता है, क्योंकि यहां कार्यालय का भाड़ा व सेवा काफी महंगी है । तसल्ली की बात है कि यहां काफी पोडक्सन हाउस हैं. योग्यता आसानी से उपलब्ध है और संभावित। <u>विज्ञापनदाता भी हर जगह उपलब्ध हैं।</u>

इस बात को ध्यान में रखें कि यदि आप क्षेत्रिय चैनल शरू करना चाहते हैं तो सबसे अच्छी जगह. वह राज्य है जहां यह भाषा बोली जाती

है या उसकी राजधानी से सटा कोई शहर | निश्चित रूप से यदि आप समाचार चैनल शरू करना चाहते हैं तो राजधानी सबसे अच्छी जगह होगी और राज्य के प्रत्येक जिला मख्यालय में ब्यौरो रखने होंगे!

यहीं से किसी अन्य बिजनेस को शुरू करने की समानता का अंत होता है!

SATELLITE & CABLE TV 85 AND ANOTHER 2010

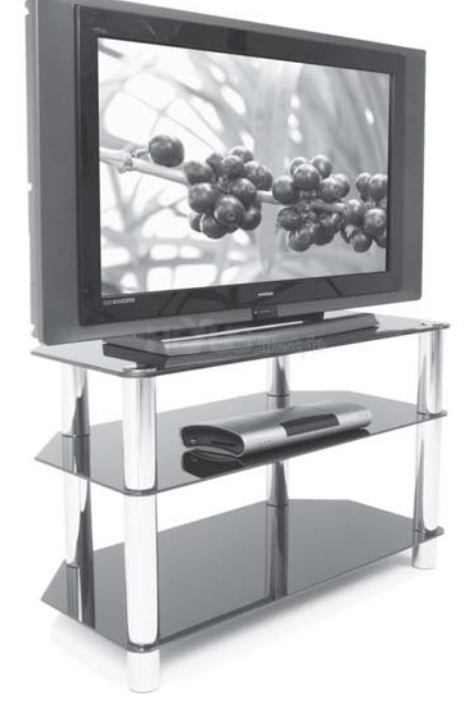

How viable or financially successful is it going to be?

The answer to that will depend on how careful you are in selecting your channel-type, how much money you intend to spend on it, how you plan to bring in the resources and how well you run the channel – as is true of any other company or business that you may start.

You have to first understand how the industry works, what is the competition you will face, from where are you going to source your raw material – your programmes; how much money would you want to spend on that?

Also then, how are you going to put together the content in terms of scheduling

these, how you will distribute it – whether on cable networks or DTH platforms or even restrict it only to the internet, 3G streaming services on cellphones or just on IPTV platforms in various parts of the world!

Again, you would need to decide whether you would like to keep it a free-to-air channel, or would like to scramble it – asking cable network and viewers to pay for the same on a daily / monthly basis.

The Marketing & Promotion strategy is a major expense area. Press and outdoor advertising required to be done throughout the year take a huge toll of budgets.

Thus the three key areas will be the Programming mix, the Distribution strategy and finally the Marketing & Promotion expenses.

The answers to all of these questions will decide how much of a success you can make of your channel.

In the next article in this series, we shall take a look at the technologies and outsourced facilities that need to be decided before the channel is launched, followed by the procedures you would have to go through to register your channel with the Government of India. ■

इस पर निर्भर करेगा कि आप अपने चैनल के प्रकार के चनाव को लेकर कितने सावधान हैं, आप कितना धन इस पर खर्च करने को ईच्छुक हैं, .<br>इस पर संसाधनों को कैसे लगाने की योजना है और कितने अच्छे तरीके से आप चैनल संचालन करते हैं-जैसाकि यह किसी अन्य विजनेस या कंपनी को शुरू करने के मामले में

यह कितनी सक्षम या वित्तीय सफल होने जा रही है? इसका उत्तर

सही है।

आपको सबसे पहले समझना पडेगा कि यह उद्योग कैसे काम करता है. आपको किस तरह की स्पर्धा का सामना करना पडेगा. आपको कच्चा माल–यानि कार्यक्रम. कहां से मिलेगा. आप इस पर कितना अधिक पैसा खर्च करना चाहेंगे $?$ 

इसके बाद आप किस तरह

इन कार्यक्रमों को प्रसारण के क्रम में एक साथ लायेंगे. इसे कैसे वितरीत करेंगे–क्या केवल नेटवर्को या डीटीएच प्लेटफार्म या फिर सिर्फ इंटरनेट तक ही सीमित रखेंगे. या फिर सेलफोन पर 3जी स्टीमिंग सेवा या फिर विश्व के विभिन्न हिस्सों में आईपीटीवी प्लेटफार्म पर!

यहां फिर से आपको यह ध्यान में रखना होगा कि क्या यह चैनल फ्री–ट-एयर चैनल होगा या फिर आप इसे स्क्रैंबल रखेंगे–इसके लिए केवल नेटवर्को व दर्शकों को दैनिक/मासिक आधार पर इसके लिए  $47$ यगतान करना होगा।

mर्केटिंग व पचार–पसार नीति सबसे महंगी है | पेस और आउटडोर | विज्ञापन को परे वर्षभर करने की जरूरत होती है, जिससे आपका बजट का काफी हिस्सा निकल जाता है।इसलिए तीन प्रमख क्षेत्र हैं कार्यक्रम मिक्स, वितरण नीति व अंततः मार्केटिंग व प्रचार–प्रसार खर्च ।

इन सभी पश्नों का उत्तर ही यह निर्णय करेगा कि आप अपने चैनल को किस हद तक सफल बनाते हैं।श्रृंखला के अगले लेख में हमलोग इनसे जडी तकनीकी और आउटसोर्स सविधाओं की ओर देखेंगे. <u>जिसपर चैनल लॉन्च से पहले निर्णय करने की जरूरत होती है. और</u> इसके बाद भारत सरकार के साथ अपने चैनल को पंजीकृत करने के  $\tau$ तरीके के विषय पर ध्यान दिया जायेगा | ■

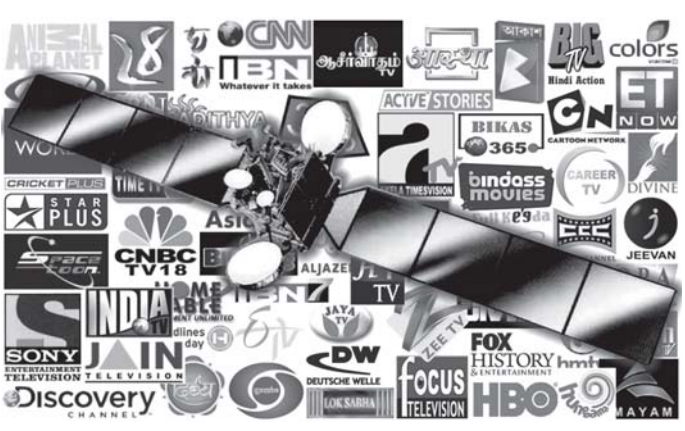